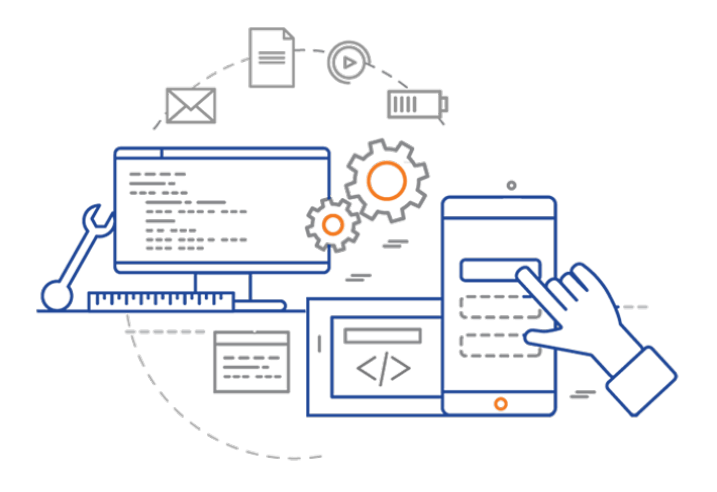

## **CS 398: Application Development**

# **Week 05 Lecture: Infrastructure**

Gradle and build systems

## **This Week**

**Goal**: Get everything setup for Sprint 1 kickoff (next Mon Feb 7th in-class)

### **Lectures This Week**

- **• Mon:** Git, Branching, Collaboration
- **• Wed:** Gradle, Build Systems
- **• Fri:** Building desktop applications OR Building mobile applications **<— NOT on Quiz**

#### **Lectures Next Week**

• Unit testing, Refactoring

# **Review**

## **Gradle**

There are a number of build systems on the market that attempt to address these problems. e.g. cmake, scons for C++, Ant or Maven for Java.

We're going to use **Gradle** with Kotlin.

- It's commonly used for large, complex Java and Kotlin projects.
- It handles all of our requirements, which is frankly, pretty impressive.
- It's the official build tool for Android builds, so you will need it for Android applications.
- It's declarative. You write Gradle build scripts in a DSL (Groovy or Kotlin), describing tasks to perform. Gradle figures out how to perform them.
- It handles multi-step builds and complex dependencies automatically! i.e. it tracks your libraries for you.

You can use gradle tasks to see all supported actions. The available tasks will vary based on the type of project you create.

 $\vee$  large

Structure

V<sup>a</sup>text: String

 $\Box$  1 occurrence changed

\$ gradle tasks

> Task :tasks

Tasks runnable from root project

Application tasks -----------------

run - Runs this project as a JVM application

Build tasks -----------

. . . .

assemble - Assembles the outputs of this project. build - Assembles and tests this project. buildDependents - Assembles and tests this project  $\frac{4k-4}{2}$  on Note  $k$  if  $\mathbb{F}$   $\mathbb{F}$ buildNeeded - Assembles and tests this project and and all promostructor Note(String, String classes - Assembles main classes. clean - Deletes the build directory.  $jar - Assembles a jar archive containing the main$ 

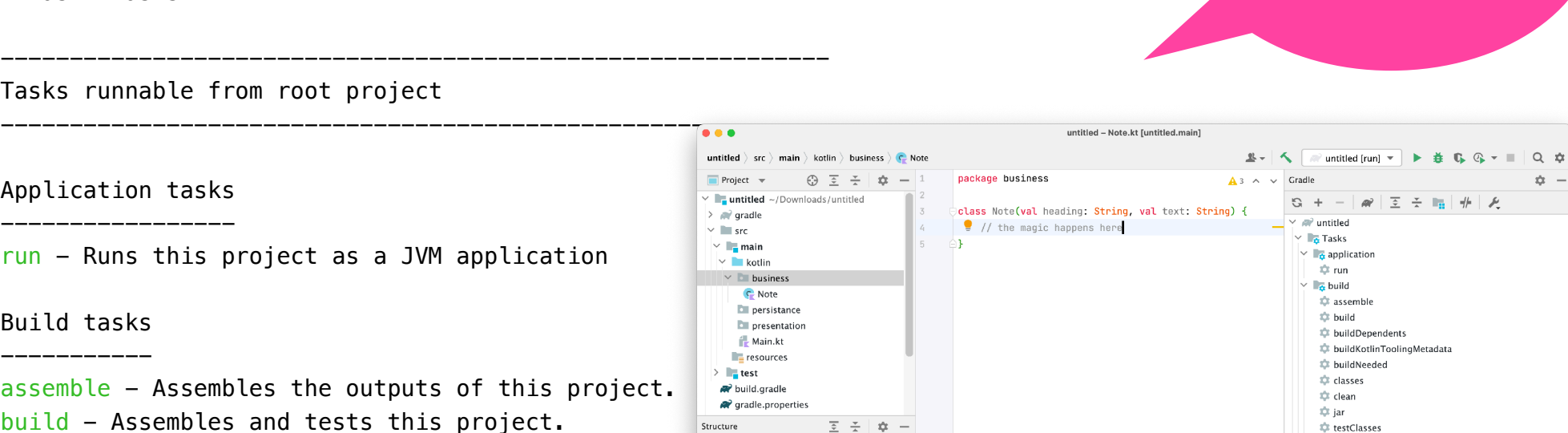

A "standard" Gradle project has about 30 tasks. Many of them are called infrequently, or called by other tasks.

> $\frac{1}{2}$  build setup  $\sum_{i=1}^{\infty}$  distribution  $\triangleright$   $\blacksquare$  documentation  $\geq$   $\blacksquare$  help  $\frac{1}{2}$  other

 $\Rightarrow$   $\frac{1}{2}$  verification  $\frac{1}{2}$  **T**<sub>I</sub><sup>I</sup><sub>I</sub> Dependencies  $\Rightarrow$  Run Configurations

5

4:30 LF UTF-8 4 spaces  $\cong$   $\bigcirc$   $\bigcirc$ 

A standard Gradle project directory is structured like this:

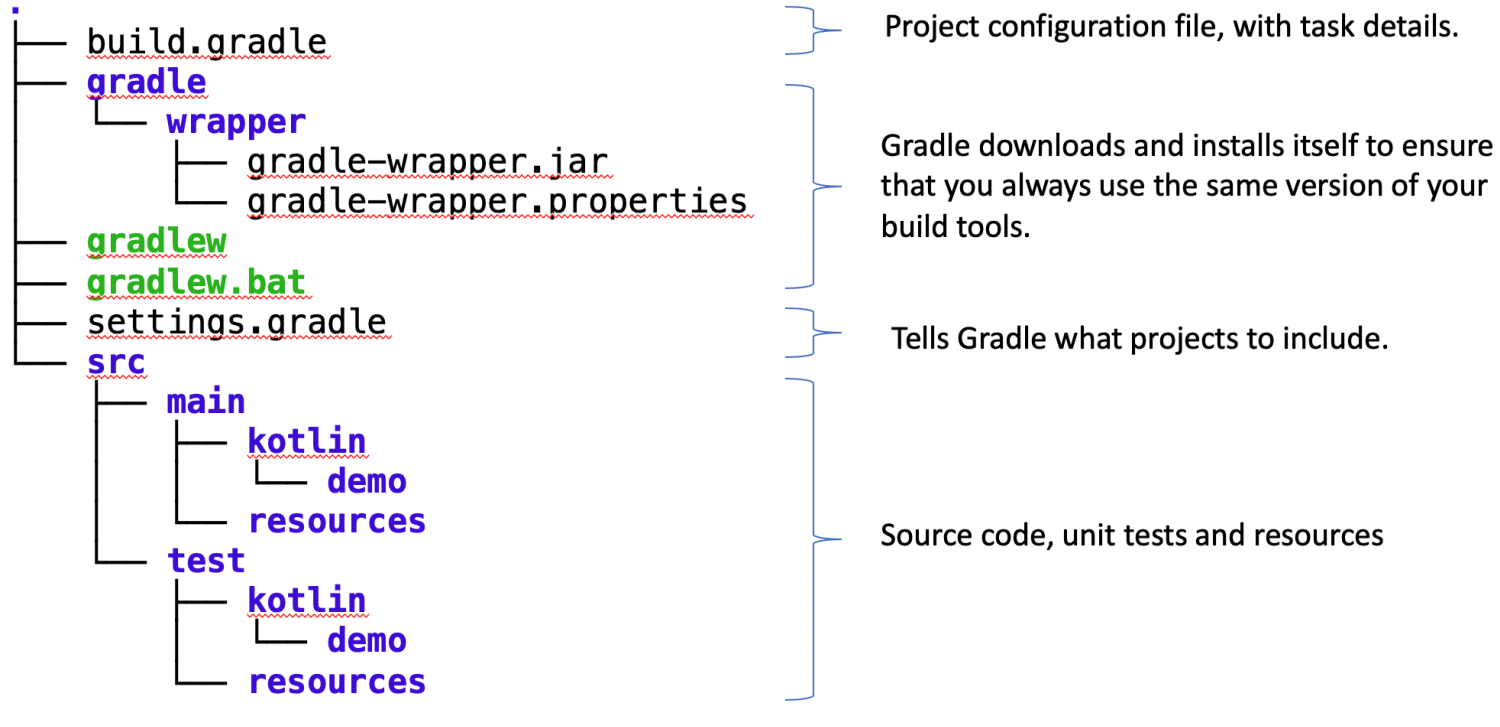

Gradle project structure

## **Structuring source code**

You can further divide source code up by package, where a package represents a logical grouping of your files.

/persistance (/models) /business (/controllers) /presentation (/views)

e.g. you are using a layered architecture, so you can further subdivide your source code by layer.

This also aids in testing, since you can write tests that target a specific layer (and focus on testing its interface).

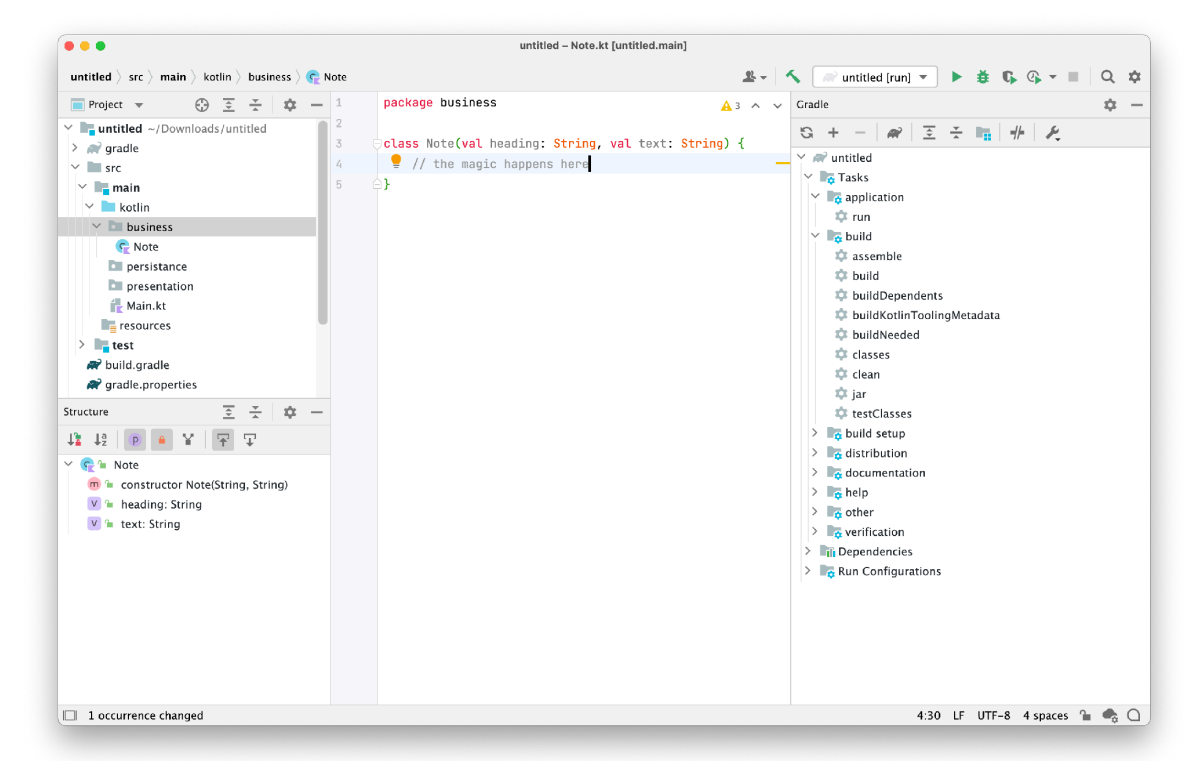

Packages further group presentation, business and persistence layers.

# **Activities**

## **Activities This Week**

#### **Setup GitLab**

- **•** All requirements logged in Git and unassigned.
- **•** Milestones (sprints) setup.
- **•** Infrastructure tasks moved to Sprint 0, closed as appropriate.

#### **Source code**

- **•** Starting project committed to Git repo.
- **•** Git works across all machines. Everyone has a git client, and knows how to git pull/push.
- **•** IntelliJ is setup for everyone, and the starting project builds.

### **Technical Investigation**

- **•** Choose toolkits; investigate libraries
- **•** Think about data format! How will you store, represent this data?